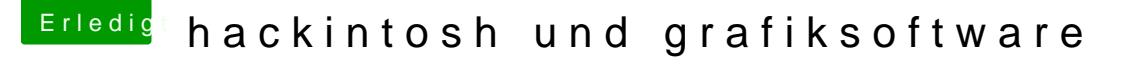

Beitrag von kuckkuck vom 3. Oktober 2016, 22:15

Genau so

Am leichtesten geht es wenn du mit F12 ins Bootmenu gehst und dort kur Enger taste und dem auftauchen des Gigabyte Logos die Kombi mehrfach gez